# **Understanding Society User Support - Support #803**

## **Tracking parental death**

06/26/2017 02:42 PM - Emily Lowthian

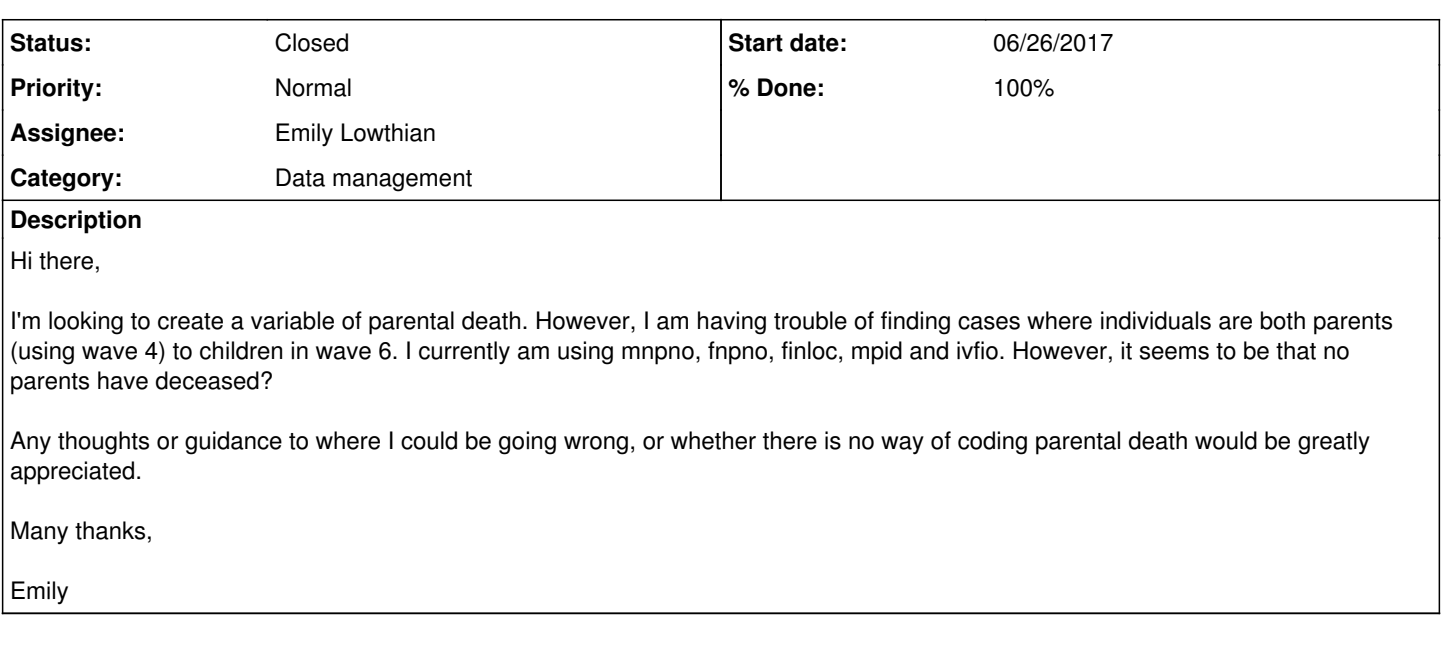

## **History**

### **#1 - 06/27/2017 01:04 PM - Alita Nandi**

*- Assignee changed from Alita Nandi to Emily Lowthian*

*- % Done changed from 0 to 90*

Use INDSAMP file to identify people who have died. Deceased persons will appear in the W\_INDSAMP file of the wave after they have died and can be identified by W\_IVFIO=99. They will not appear in any future wave files. [Note W\_INDSAMP file has multiple observations per person in cases where a person moves. In those cases W\_FINLOC=0 is the household where they were expected to be found and then W\_FINLOC=1 is where they were found. But in case of deceased persons there will be only one row of observation per person.]

#### **#2 - 06/27/2017 01:05 PM - Alita Nandi**

*- Status changed from New to In Progress*

#### **#3 - 06/27/2017 01:05 PM - Alita Nandi**

*- Private changed from Yes to No*

#### **#4 - 06/27/2017 02:01 PM - Emily Lowthian**

Alita Nandi wrote:

Use INDSAMP file to identify people who have died. Deceased persons will appear in the W\_INDSAMP file of the wave after they have died and can be identified by W\_IVFIO=99. They will not appear in any future wave files. [Note W\_INDSAMP file has multiple observations per person in cases where a person moves. In those cases W\_FINLOC=0 is the household where they were expected to be found and then W\_FINLOC=1 is where they were found. But in case of deceased persons there will be only one row of observation per person.]

- Ok thats great, thank you!

## **#5 - 07/18/2017 11:25 AM - Victoria Nolan**

- *Status changed from In Progress to Closed*
- *% Done changed from 90 to 100*

## **#6 - 09/01/2023 02:16 PM - Understanding Society User Support Team**

*- Category changed from Data analysis to Data management*